# ПРИКЛАДНЫЕ МЕТОДЫ РАСЧЕТА И ПРОГРАММНЫЕ КОМПЛЕКСЫ

ИМПОРТ-ЭКСПОРТ ДАННЫХ

# РАБОТА С ВНЕШНИМИ ФАЙЛАМИ В MATHCAD

- Импорт данных из внешних файлов определенных типов в виде матриц;
- Экспорт числовых данных во внешние ASCII файлы;

- Допустимые типы файлов для экспорта/импорта:
- «Delimited ASCII file» файлы колонок данных с любым разделителем между ними (.csv, .txt, .prn); «Fixed» – таблицы с фиксированной шириной колонок; 3) «Excel» – электронные таблицы Microsoft Excel

# ОБМЕН ДАННЫМИ В MATHCAD

#### 1. Команды WRITEPRN, READPRN, APPENDPRN

- WRITEPRN("filename") запись матрицы в файл filename.prn, который будет создан в той же папке, что и исходный файл Mathcad;
- READPRN("filename.prn") Создание матрицы путем считывания файла filename.prn, находящегося в той же папке, что и исходный файл Mathcad. Нечисловая информация (заголовки, текстовые вставки…) будут проигнорированы;
- APPENDPRN("filename") добавление числовых данных в существующий файл filename.prn;

Если интересующий файл находится в другой папке, то вместо имени файла можно вписать путь к нему, добавив к имени файла расширение. Например: READPRN("C:\Users\Сhugunkov\Desktop\Zarplata.prn")

### ОБМЕН ДАННЫМИ В MATHCAD

#### 1. Команды WRITEPRN, READPRN, APPENDPRN

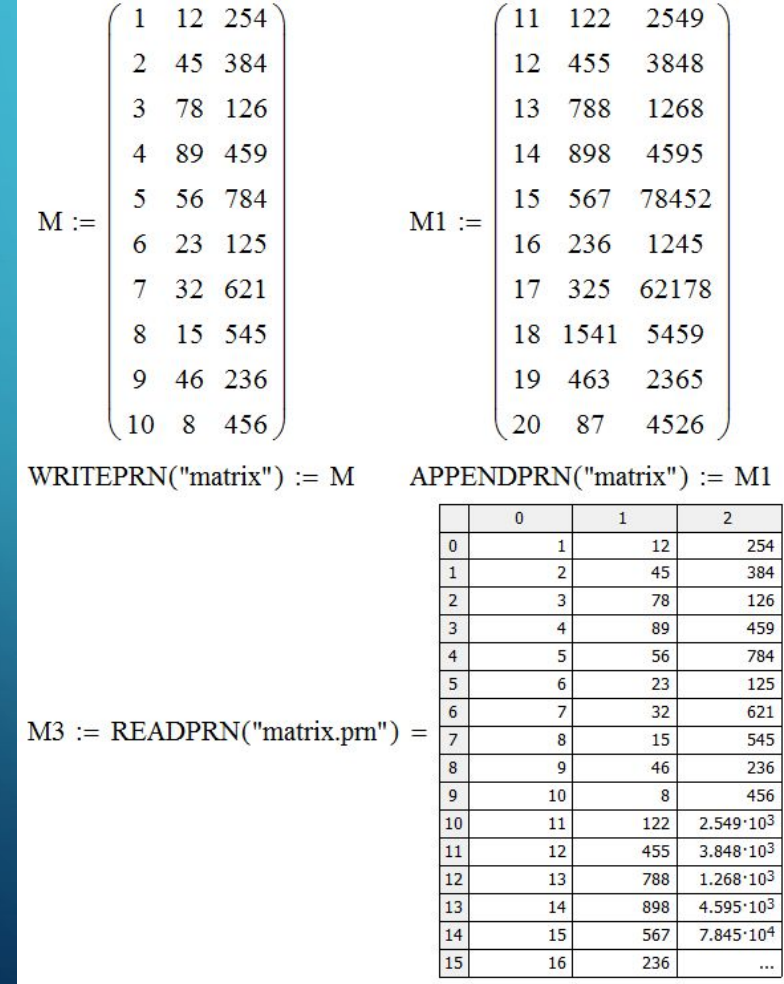

 $\sum_{i=1}^{n}$ 

 $\bigcap$ 

### ОБМЕН ДАННЫМИ В MATHCAD

#### 2. Вывод в файл, ввод из файла, Data Import Wizard

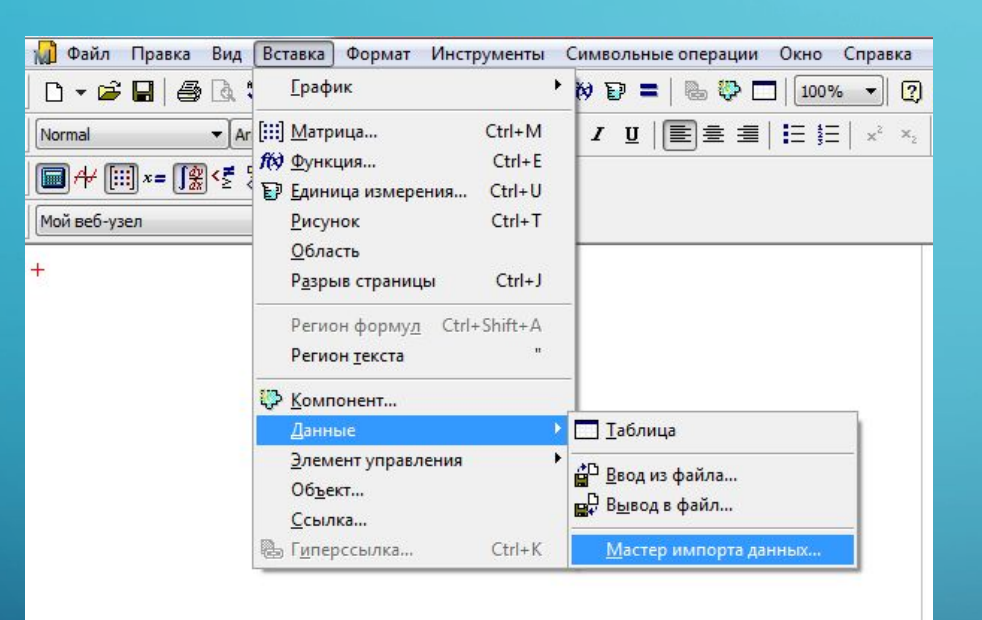

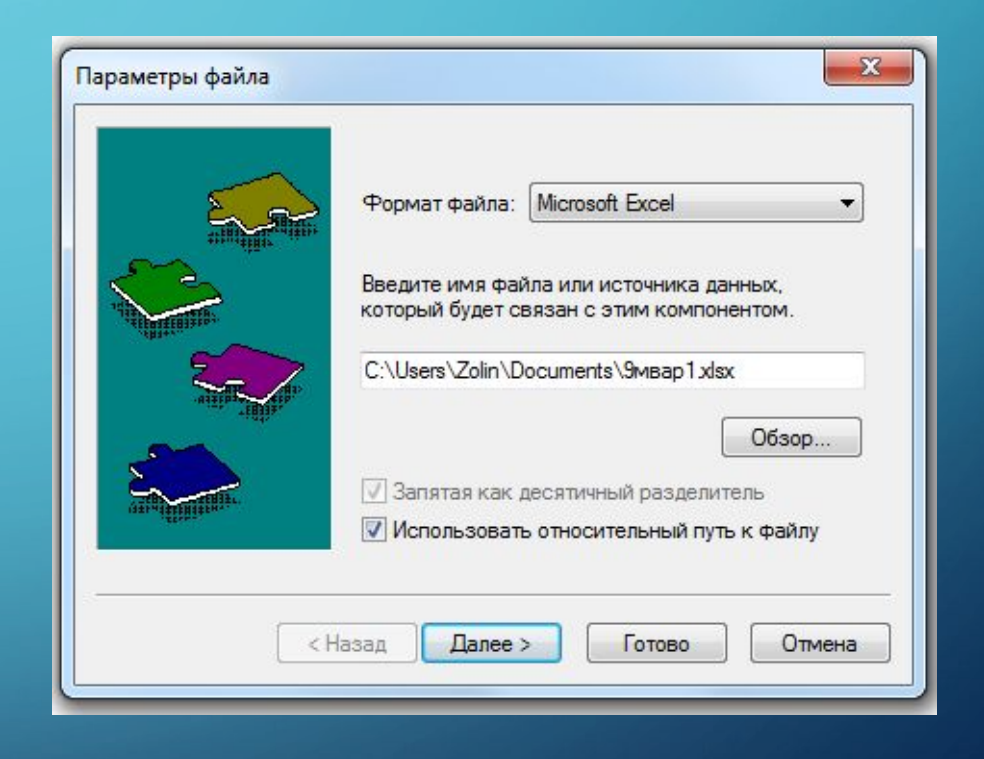

 $\sum$ 

 $\bigcap$ 

### ОБМЕН ДАННЫМИ В МАТНСАР

#### 3. Команда READFILE

READFILE("filename","filetype",colwidths,rows,cols,emptyfill) - чтение матрицы из файла

- filename имя файла или путь к нему с расширением;
- filetype тип файла:

 $\bigcap$ 

«delimited» – колонки данных с разделителями  $(*.txt,*.csv,*.prn);$ 

«Fixed» - таблицы с фиксированной шириной колонок;

- «Excel» файлы формата Excel.
- Colwidths Ширина колонок для таблиц с фиксированной шириной колонок (задается для файлов типа «Fixed», иначе не нужно)
- Rows номер ряда, с которого нужно считывать данные из файла (необязательно по умолчанию считываются все);
- Cols аналогично для колонок (необязательно по умолчанию считываются все);
- Emptyfill указание, какой текст должен выводится, если считываемая ячейка таблицы не является числом (не обязательно, по умолчанию выводится NaN - Not A Number).